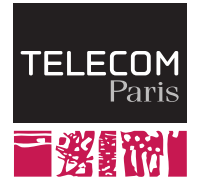

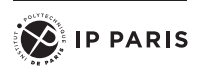

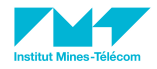

Operating Systems IV. Memory Management

Ludovic Apvrille ludovic.apvrille@telecom-paris.fr Eurecom, office 470

<perso.telecom-paris.fr/apvrille/OS/>

<span id="page-1-0"></span>

## Memory Allocation in C Programs

```
int a:
int funny Allocation (char *buf, int b) {
  a = 5b = b +1:
  \text{stropy}(\text{buf}, \text{ "hello"});return 7:
}
int main( int argc, char * argv \begin{bmatrix} \cdot & \cdot & \cdot \\ \cdot & \cdot & \cdot \end{bmatrix}int b = 3;
  char *buf = (char) ( malloc (size of (char) * 20));
  int returned = funny Allocation (buf, b);
   printf ("The returned value is: \sqrt[6]{d \n\cdot n}, returned);
   printf ("The value of b is: \lambda d \n\cdot", b);
   printf ("The content of buf is: \sqrt[6]{s \n}, buf);
}
```
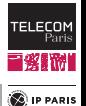

## Memory Allocation in C Programs (Cont.)

\$ gcc −W all −o procmem procmem . c

```
$ . / procmem
The returned value i \in \mathbb{Z}The value of b is: 3
The content of buf is: hello
```
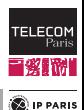

<span id="page-3-0"></span>

Memory Hierarchy

[Memory Allocatiions](#page-1-0) [Basics of Memory Management](#page-3-0) [Main Mechanisms](#page-12-0) [What about Windows and Linux?](#page-27-0)

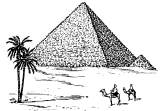

Par

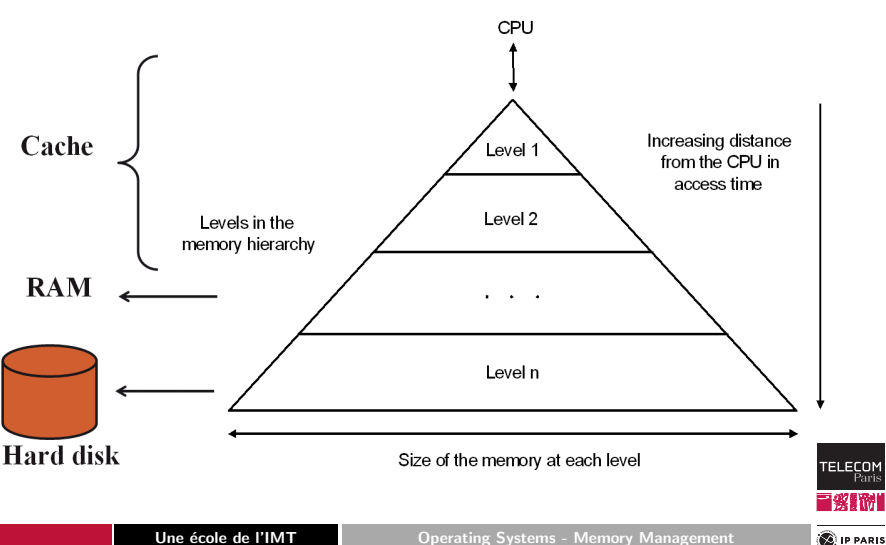

## Memory Access

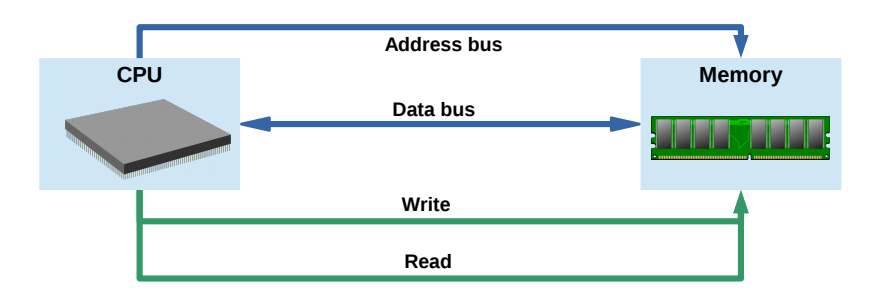

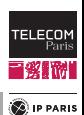

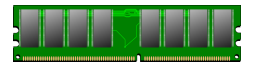

Memory Protection

#### Goal

Prevent a process to access unauthorized memory

- Memory used by other processes
- Memory used by the Operating System
	- Interrupt vector, interrupt service routines, kernel, services, etc.

#### Mechanisms

Dual Mode and MMU - Memory Management Unit

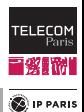

Monoprogramming

[Memory Allocatiions](#page-1-0) [Basics of Memory Management](#page-3-0) [Main Mechanisms](#page-12-0) [What about Windows and Linux?](#page-27-0)

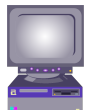

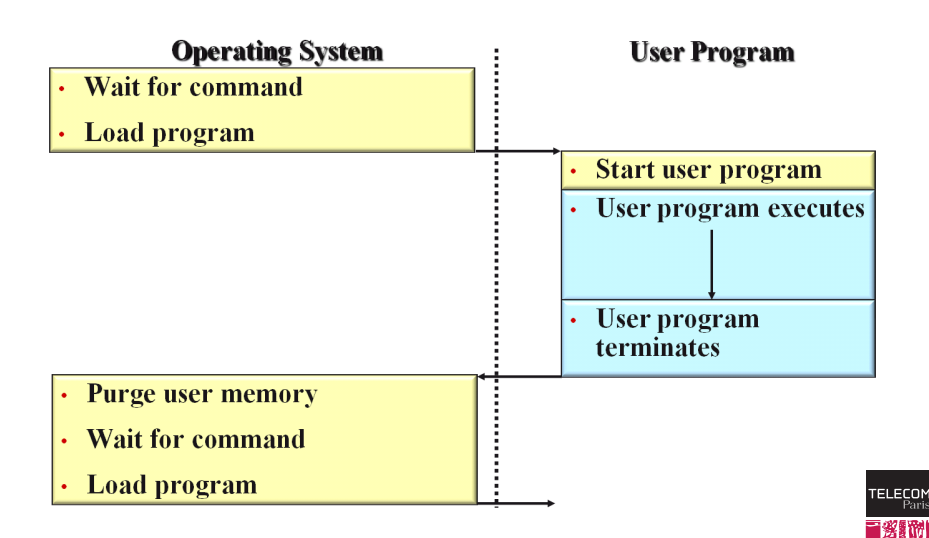

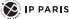

## Multiprogramming: Issues

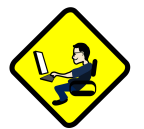

#### Process Admittance

■ OS estimates the required memory and allocates it

#### Dynamic Allocation

- A process may request additional memory space
- A process may release part of its memory space

#### Process termination

■ OS must release all the allocated memory

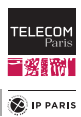

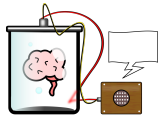

# Memory Allocation

#### Main issues

- Keep track of memory allocations
- Return requested memory chunks as fast as possible
- Avoid fragmentation

#### Allocation unit

- Smallest amount of continuous memory managed by the OS
	- From a few bytes to several KBytes
		- Impact of this size?

## Keeping track of allocation units

■ Linked Lists

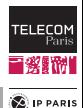

Linked Lists

[Memory Allocatiions](#page-1-0) [Basics of Memory Management](#page-3-0) [Main Mechanisms](#page-12-0) [What about Windows and Linux?](#page-27-0)

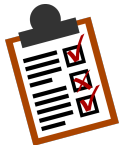

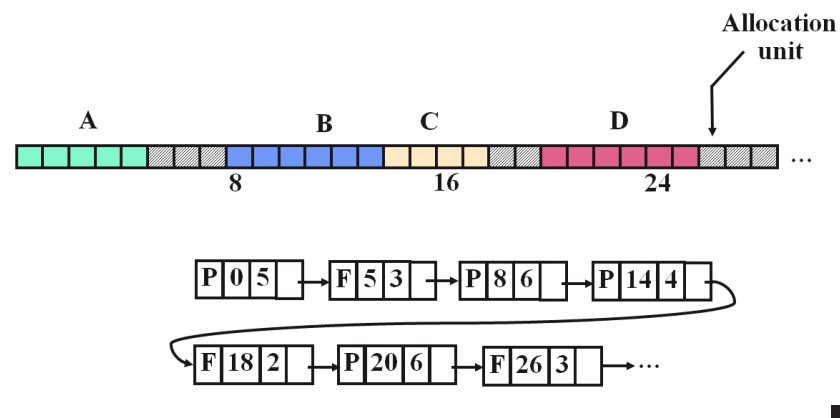

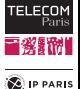

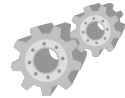

# Allocation Algorithms

## First Fit

The system scans the list along until a large enough continuous allocation is found

## Next Fit

- Scanning begins at the last position where a free block has been found
- Performs slightly worse than First Fit

#### Best Fit

- Scans all the list and takes the smallest free block that is adequate
- Performs worse than First Fit!
	- Can you guess why?

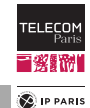

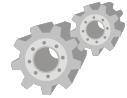

# Allocation Algorithms (Cont.)

#### Worse Fit

- Searches for the largest free block
- Not very good either!

#### Quick Fit

- Separate lists for most usual size
- Additional complexity of memory management
	- Merging is expensive
- But very quick search!

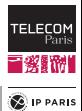

<span id="page-12-0"></span>

## Swapping: Principle

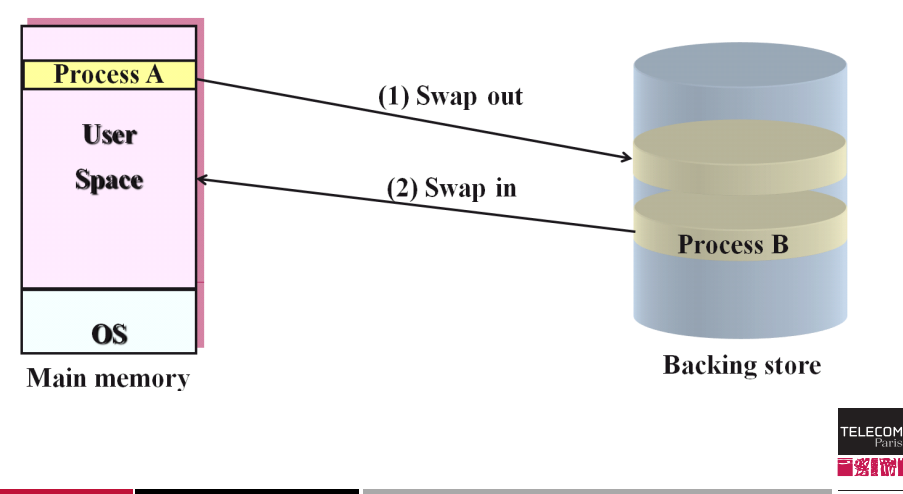

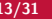

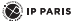

Pari

# When to Swap?

## Swapping is expensive!

- How much time at least is necessary to swap in a 1 GB process (e.g., Firefox) with a transfer rate of 500 MB / second (Typical transfer rate for a (very good) ssd)
- May have to perform a swap out before!

## Swap out

## ■ When?

- Memory occupied over threshold
- A memory allocation request fails
- Which process to swap out?
	- Recently executed processes (RR scheduling)
	- Processes with lower priorities (Priority-based scheduling)

## Swap in

- When a process is ready to execute
	- I/O completed
- When a large amount of memory freed

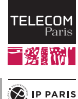

# Logical vs. Physical Address Space

At compilation time, the exact memory location of a program may not be known  $\rightarrow$  Virtual Memory

#### $\Rightarrow$  Two address spaces

- Virtual address space vs. physical address space
- Logical / virtual address: address used at CPU level (i.e., addresses generated at compilation time)

■ Physical address: physical address of the RAM Address binding (virtual  $\rightarrow$  physical) done at execution time: Memory Management Unit

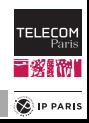

## Memory Management Unit

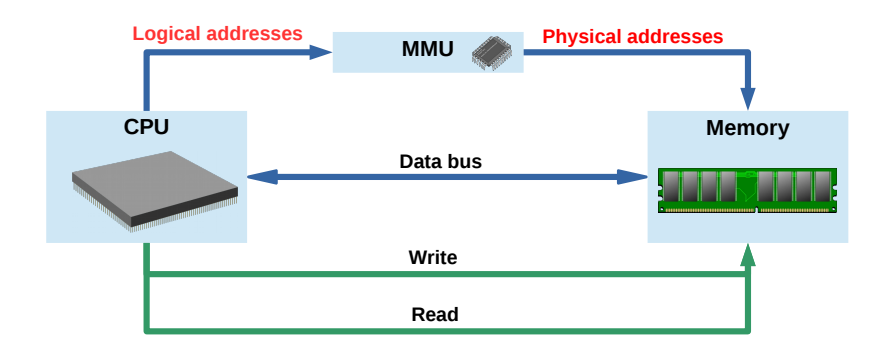

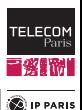

## Segmentation of Memory

- **E** Segment  $=$  logical memory unit of variable length
- Virtual segments mapped to physical memory segments
- Memory address  $=$  segment number  $+$  an address within the segment  $(=$  offset)

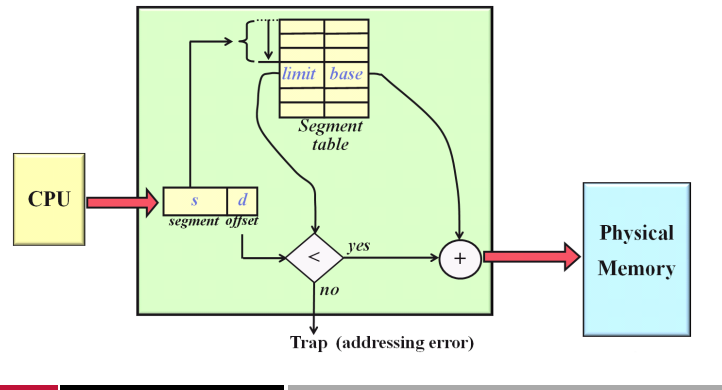

**TELECOM** 

## Segmentation of Processes

A process is a collection of different types of data

- Code, stack, heap, etc.
- $\rightarrow$  Use of several segments per Process

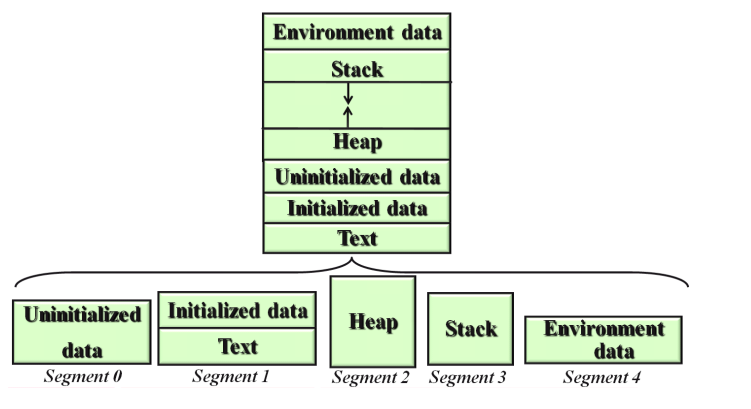

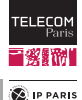

Pari

**C**IP PARIS

# Data Sharing with Segmentation

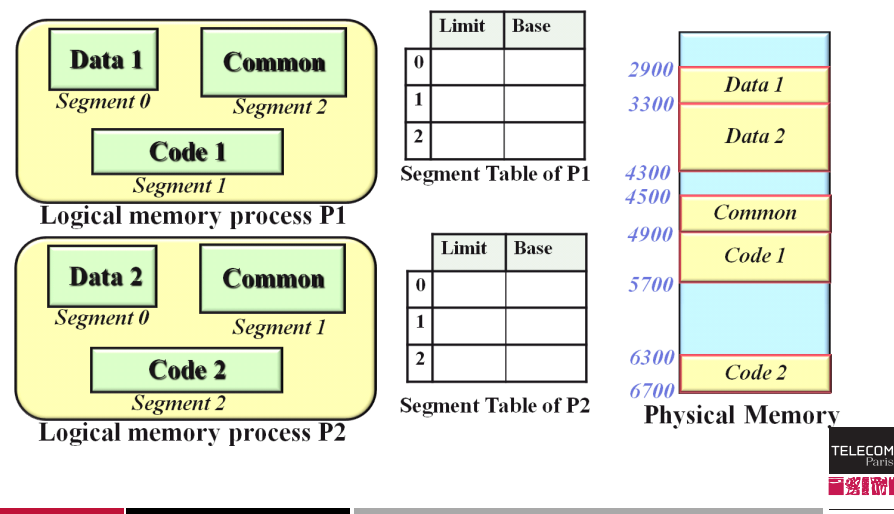

# Limitations of Segmentation

#### Fragmentation

Solution: Using algorithms to select segments (e.g., best-fit, first-fit, etc.)

## Segment expansion is costly

If a process allocates more space in a segment and this segment cannot be expanded, and there is free memory available elsewhere

- $\rightarrow$  memory segment must be moved
	- 1. Process is blocked
	- 2. OS makes a memory copy  $\rightarrow$  segment is moved to another location
	- 3. Process is unblocked
- $\Rightarrow$  Paging!

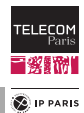

# Basics of Paging

## Paging allows the logical address space of a process to be non contiguous in physical memory

### Physical memory

- All physical memory is cut into fixed-size blocks
- Physical memory includes swap partitions
- Logical memory: page
- Physical memory: frame

#### Virtual memory

- Address divided into two parts
	- Page number (p)
	- Page offset (d)

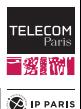

m

# MMU with Paging

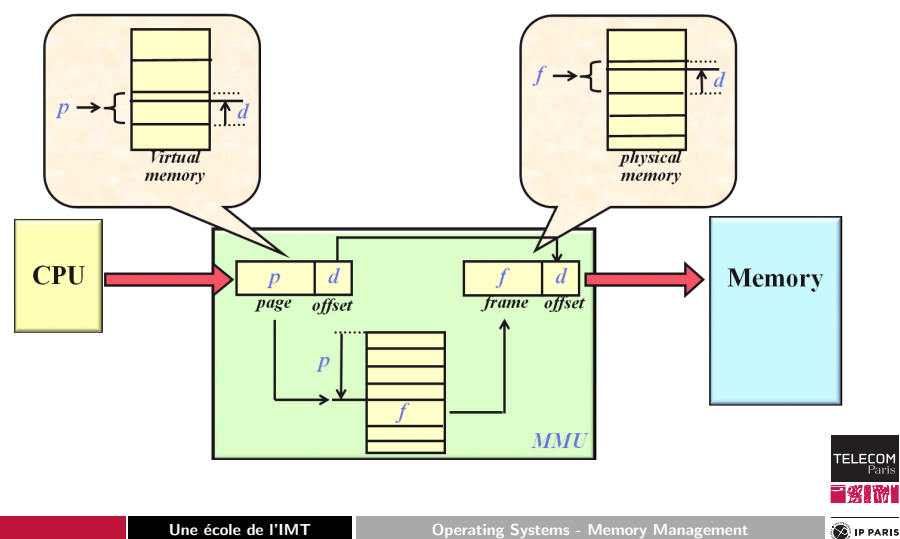

# Combining Segmentation and Paging

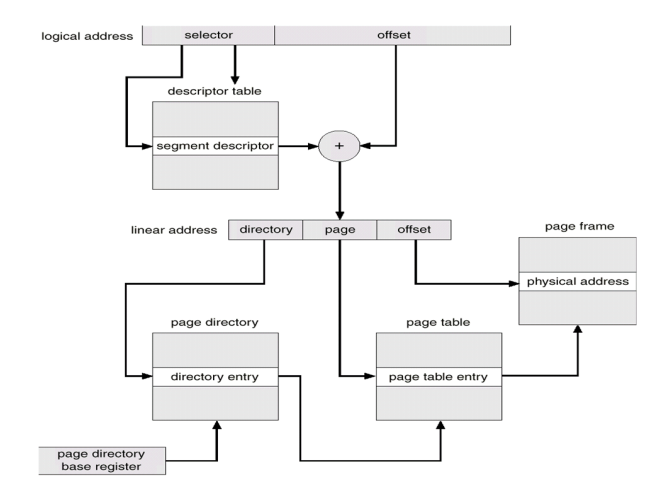

#### Intel 80386 Address Translation

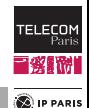

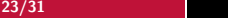

# Segmentation and Page Faults

#### Memory protection

- Process switching: the OS updates the address table
- **MMU detects addresses having no correspondence**  $\rightarrow$  **trap**

## Reasons for segment  $/$  page faults

- The address is invalid i.e. outside of the process address space
	- Process is stopped (segmentation fault)
- Segment / page has been swapped out
	- The OS must make a *swap in* operation
		- A segment / page must first be swapped out if memory is full  $\rightarrow$  Page Replacement Algorithm

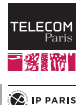

# Page Fault Replacement Algorithms

#### Issue: the page-fault rate should be as low as possible

- FIFO Page Replacement
- Optimal Page Replacement
- LRU Page Replacement
- LRU Approximation Page Replacement
- Counting-Based Page Replacement
- ...: ongoing research work on this issue

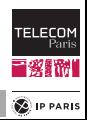

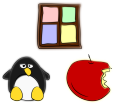

#### Might be system-dependent!

Hardware vs. OS Support

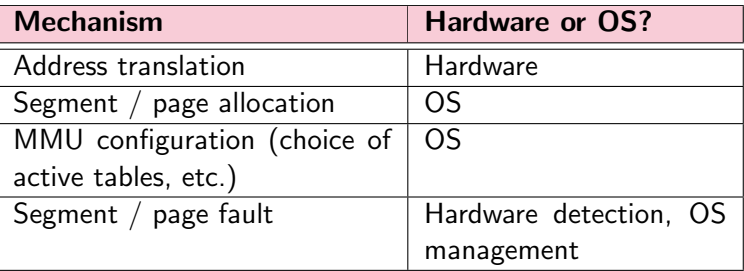

#### Finally:

Can you tell what are the main interests of MMUs for OS?

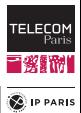

## Use of Memory in Programs

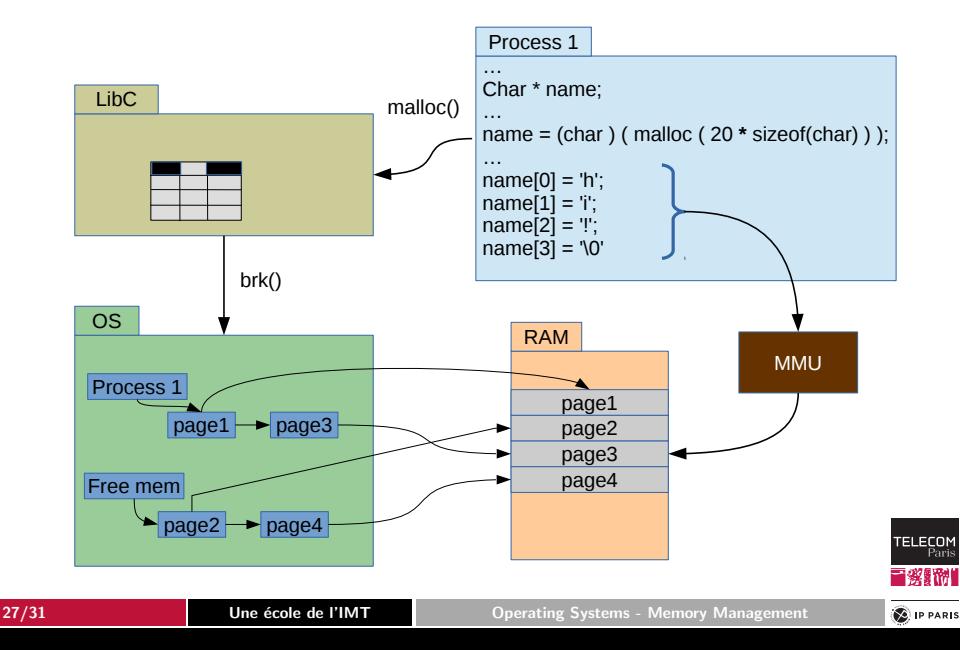

<span id="page-27-0"></span>

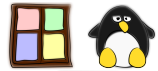

# Windows and Linux

## Segments / Pages

- Linux and Windows: only pages for user processes
- Many Unix use both techniques

## Copy and Write (fork())

Frame is first shared. If a write operation is performed in the frame, the frame is duplicated

#### Background daemon

Invoked periodically: Page flushing, freeing unused memory

#### Memory mapped Files

A file can be mapped onto memory

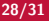

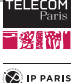

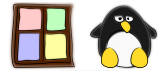

# Windows and Linux (Cont.)

Data structures to describe process space

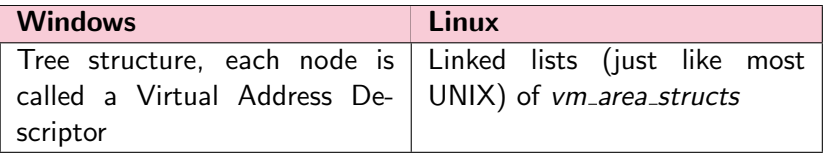

#### OS vs. users process virtual address spaces (x86, 32-bit mode)

- Higher part: kernel code, and lower part: user code
- Linux: 3GB for the process, 1GB for the kernel
- Windows: 2GB for both
- When switching processes, upper part remains the same

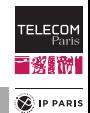

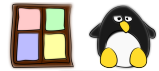

ECOI

**E** IP PARIS

# Windows and Linux (Cont.)

OS vs. users process virtual address spaces (x86, 64-bit mode)

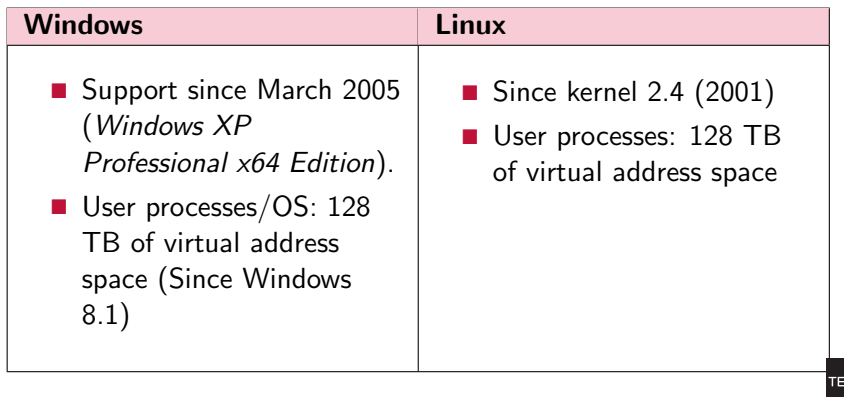

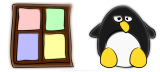

# Windows and Linux (Cont.)

## Windows: Page replacement

Clock algorithm: Circular list of pages in memory, with the "hand" (iterator) pointing to the oldest page in the list

## Linux: Page replacement

- Linux 2.2: **NRU** (Not Recently Used)
	- OS Scans through memory and evicts every page that wasn't accessed since the last scan
- Since kernel 2.4: LRU (Improved in 2.6: "CLOCK-PRO")
	- Counter is increased when the page is referenced
	- Counter is divided by 2 when it was not referenced
- kswapd
	- Awakes periodically (e.g., every 1 sec.)
	- Frees memory if enough is not available

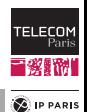